## SAP ABAP table PJP\_OFFICE\_ID {Output Structure for SI FD : SI Ofice ID}

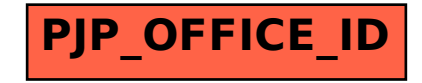